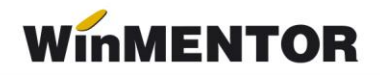

## **Import consumuri de materiale din fișiere \*.txt**

Fișierul .txt se poate crea cu orice program de tip EXCEL. De regulă, separatorul utilizat poate fi tab sau ";". La import, se va preciza natura separatorului în interfață (vezi figura 1).

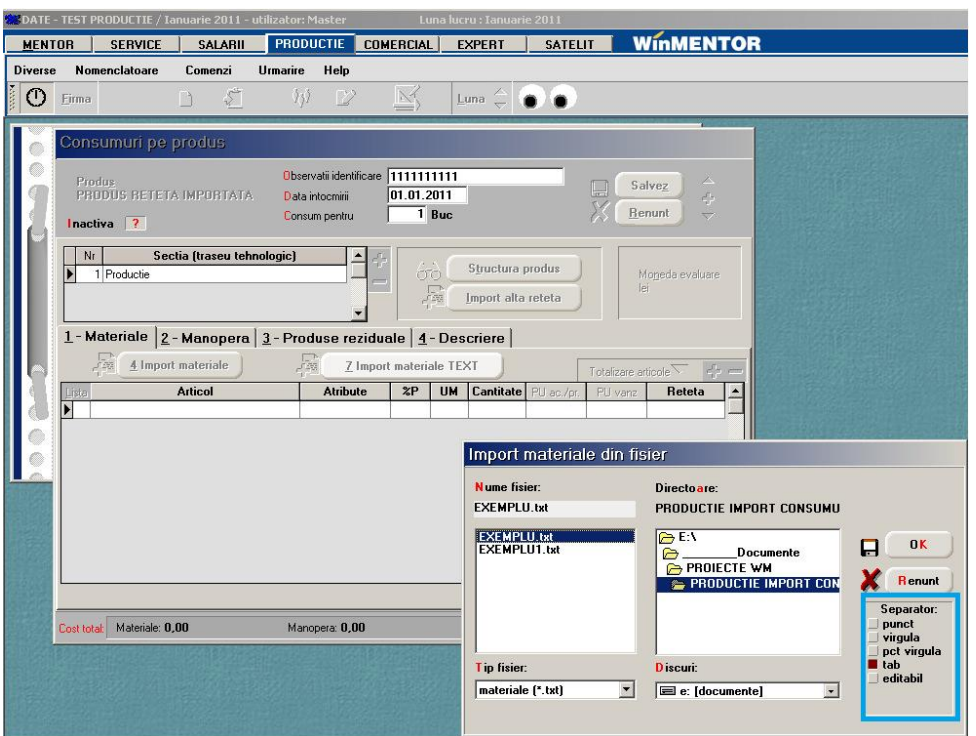

*Fig. 1*

Structura fișierului:

- $\triangleright$  cod extern articol
- cantitate utilizată

În figura 2 este un exemplu de structură importată, pentru care s-a folosit ca separator tab primul exemplu, ";" în al doilea exemplu.

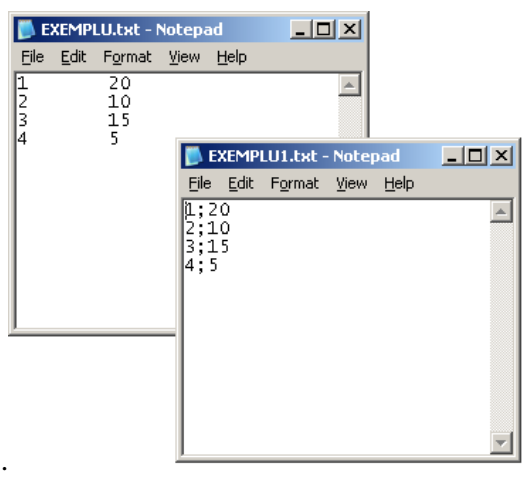

*Fig. 2*

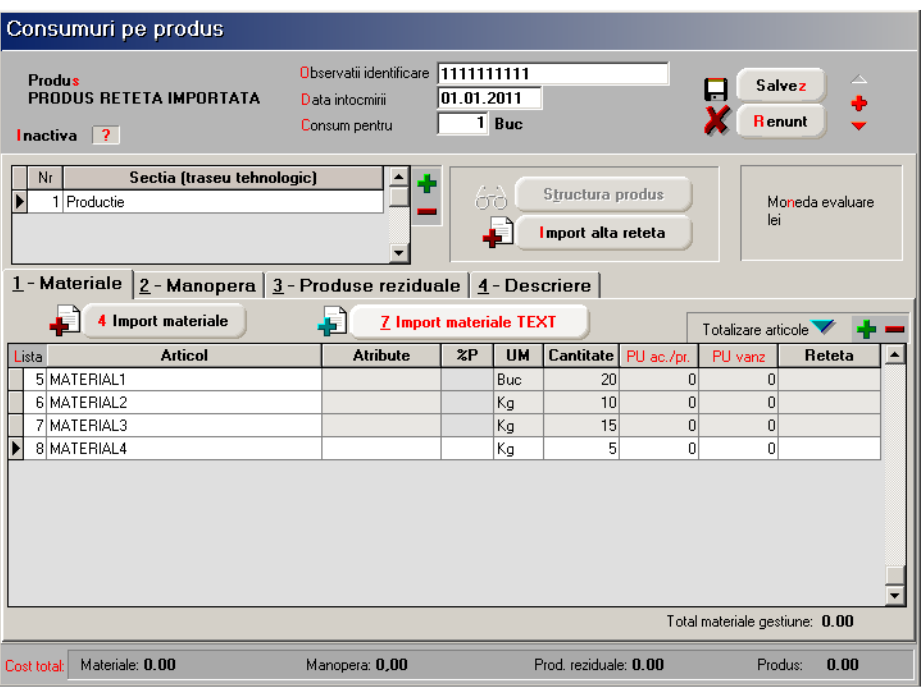

*Fig. 3*

Articolele respective trebuie să fie în baza de date, iar cantitățile consumate în rețetă să corespundă unităților de măsură principale.

winmentor.ro